Міністерство освіти та науки України Прикарпатський національний університет імені Василя Стефаника Факультет математики та інформатики

Кафедра інформатика

# **Методичні вказівки до лабораторних робіт «Цифрова обробка інформації»**

згідно курсу «Перетворення форми та цифрова обробка інформації» для студентів спеціальності Інформатика

Упорядник: Лаврів М.В.

Івано-Франківськ 2010

#### **ЗМІСТ**

ЛАБОРАТОРНА РОБОТА №1: Ряди Фур'є періодичних сигналів ЛАБОРАТОРНА РОБОТА №2: Ряди Фур'є скінчених сигналів ЛАБОРАТОРНА РОБОТА №3: Властивості перетворення Фур'є ЛАБОРАТОРНА РОБОТА №4: Властивості перетворення Фур'є.

продовження

ЛАБОРАТОРНА Робота №5: Дискретизація і інтерполяція сигналів

ЛАБОРАТОРНА РОБОТА №6: Дискретне перетворення Фур'є. Швидке перетворення Фур'є

ЛАБОРАТОРНА РОБОТА №7: Енергія сигналів. Згортка ЛАБОРАТОРНА РОБОТА №8: Кореляційний аналіз

#### **ЛАБОРАТОРНА РОБОТА №1 Тема: Ряди Фур'є періодичних сигналів**

$$
s(t) := \left| 1 \text{ if } \left( \sin\left(\frac{t}{2}\right) > 0 \right) \right|
$$

.

1. Задати в програмі MathCad періодичну функцію 0 otherwise

2. Задати значення змінної t, наприклад від 0 до  $4\pi$ , та з кроком 0,01.  $t := 0,0.01..4\pi$  Побудувати графік функції s(t), на одному періоді.

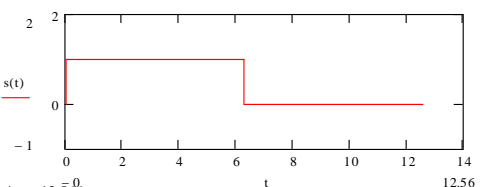

3. Визначити та задати через зміну Т період заданої функції. Обчислити крок спектру (частоту першої гармоніки ряду)  $\frac{\Delta \omega := \frac{2\pi}{T}}{\sigma}$  $:= \frac{1}{T}$ 

4. Задати через змінну N кількість гармонік (наприклад, 5) та інтервал обчислення спектра n := -N. N.

5. Обчислити комплексну форму перетворення Фур'є за формулою:  $S(n) := \frac{1}{n}$  $T J_0$  $4\pi$  $S(n) := \frac{1}{T} \int_{0}^{4\pi} s(t) \cdot \exp(-i \cdot n \cdot \Delta \omega \cdot t) dt$  $\mathbf{r}$ 

6. Обчислити дійсну та уявну частини спектра за формулами A(n):=Re(S(n)), 0  $B(n):=-Im(S(n))$  $\frac{1}{\sqrt{2}}$  $\overline{a}$ 

7. Побудувати графіки модуля спектра <sup>|S(n)</sup>| (амплітудний спектр), дійсної та уявної частин спектра A(n), B(n) та аргумента спектра arg(S(n)) (фазовий спектр). Для графіків задати тип stem (Права кнопка мишки на малюнку, Формат, закладка Traces). Та задати відображення осей координат (Права кнопка мишки на малюнку, Формат, Axis Style, Crossed).  $\mathbf{D} \mathbf{\Pi} \mathbf{U}$  $\mathbf{I}$ 

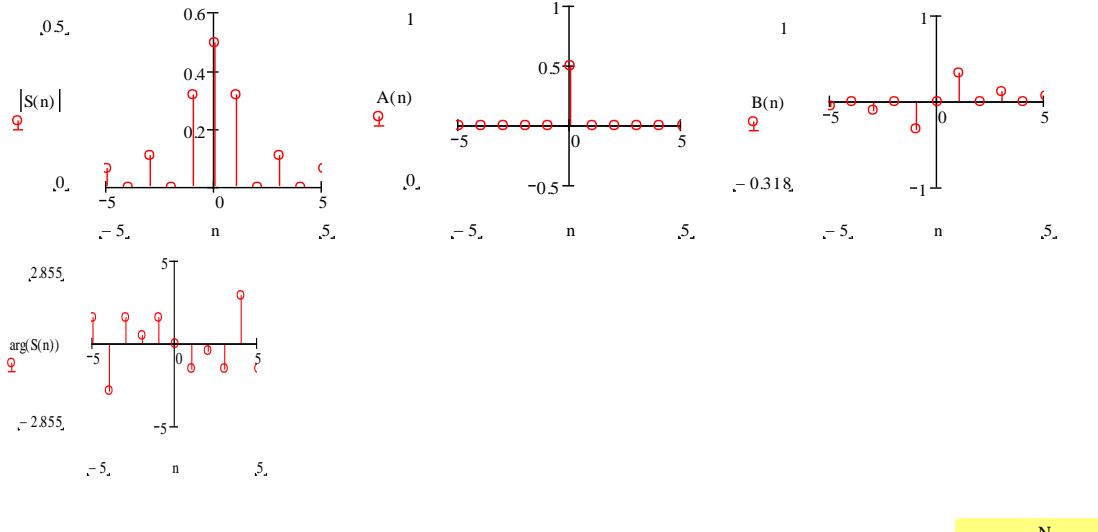

 $s0(t)$  $:=\sum^N S(n) \cdot exp(in \cdot \Delta \omega \cdot t)$ 

 $- N$ 

n  $=$ 

8. Обчислити обернене перетворення Фур'є за формулою:

9. На одному графіку для порівняння побудувати функції s(t) та s0(t). Відформатувати графіки.

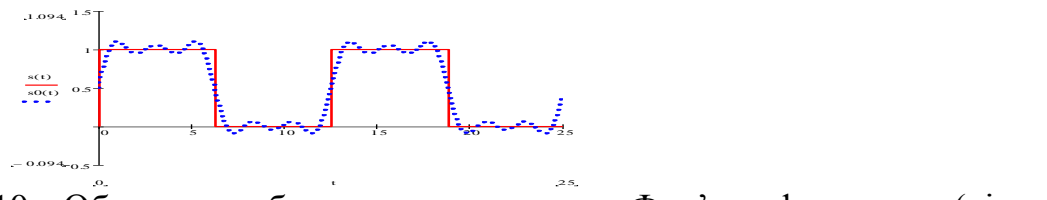

10. Обчислити обернене перетворення Фур'є за формулою (кількість гармонік не вказувати, а скористатись новою змінною P, ):

$$
s20(t, P) := S(0) + \sum_{n=1}^{P} (S(n) \cdot \exp(i \cdot n \cdot \Delta \omega \cdot t) + \overline{S(n)} \cdot \exp(-i \cdot n \cdot \Delta \omega \cdot t))
$$

11. Побудувати графік функцій s20(t,P), де P=1, P=3, P=10. Звернути увагу на наближення графіків до функції s(t) в залежності від кількості гармонік. 2

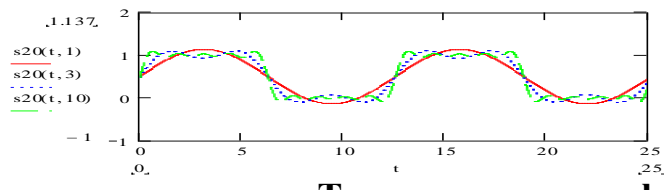

#### **Тригонометрична форма ряду Фур'є** 1 4 нометрична форма ряду Фур с<br>————————————————————

 $T J_0$  $4\pi$  $=$   $\frac{1}{T} \cdot \int_{0}^{\frac{\pi}{4}} s(t) \cdot \sin(n \cdot \Delta \omega \cdot t) dt$ 

12. Обчислити дійсну та уявну частини спектру функції за формулами .<br>ектру фун na ункції за форм

$$
A2(n) := \frac{1}{T} \cdot \int_{0}^{4\pi} s(t) \cdot \cos(n \cdot \Delta \omega \cdot t) dt
$$
  $B2(n) := \frac{1}{T}$ 

<mark>ıфіки фу</mark>ғ обчисленими A(n) та B(n). Для одного з методів задати тип графіку stem. Побудувати графіки функцій в одній Декартові лощині та порівняти з 13. Тоді загальна формула ряду Фур'є в тригонометричній формі запишеться:

$$
s2(t) := A2(0) + 2 \sum_{n=1}^{N} (A2(n) \cos(n \cdot \Delta \omega \cdot t) + B2(n) \cdot \sin(n \cdot \Delta \omega \cdot t))
$$

14. Побудувати на одній площині графіки функцій s(t), s0(t) та s2(t) для порівняння.

15. Обчислити модуль спектра через уявну та дійсну частини, аргумент спектру. Побудувати графіки та порівняти з попередніми значеннями модуль та аргументу спектру.

$$
R(n) := \sqrt{A2(n)^2 + B2(n)^2}
$$

$$
\phi(n) := \text{atan}\left(\frac{-1 \cdot B2(n)}{A2(n)}\right)
$$

16. Обчислити обернене перетворення Фур'є за спектром та аргументом:

$$
s3(t) := R(0) + 2 \sum_{n=1}^{N} R(n) \cdot \cos(n \cdot \Delta \omega \cdot t + \phi(n))
$$

#### **Завдання для самостійного виконання**

0 1. Задати функцію  $f(x) = \sin^5 2x + \sin 2x \cdot \cos 2x + \cos^5 2x$ .

- 2. Побудувати графік. Задати період функції.
- 3. Обчислити амплітудний та фазовий спектри.

4. Обчислити комплексне перетворення Фур'є для функції при кількості гармонік 10.

5. Обчислити обернене перетворення із вказанням кількості гармонік Р=2,3,4,5. Побудувати графіки.

6. Задати функцію  $h(x) = e^{\sin x}$ . Побудувати функцію.

7. Задати загальну формулу ряду Фур'є в тригонометричній формі. Порівняти  $3 h(x)$ .

8. Обчислити модуль спектру та аргумент.

#### **ЛАБОРАТОРНА РОБОТА №2 Тема: Ряди Фур'є скінчених сигналів**

Сигнал називається скінченим, якщо енергія сигналу зосереджена на визначеному інтервалі Т і рівна нулю ( або припускається рівною нулю)за його межами. Спектральне подання таких сигналів здійснюється двома способами: в дискретній формі рядами Фур'є або в неперервній формі інтегралами Фур'є. **Через ряди Фур'є**

1. Задати величину Т=10, задати зміну t := 0. т, функцію  $s(t) := (e)^{-5 \cdot (t-5)^{14}}$ та побудувати графік.

 $2.$  Обчислити крок спектру  $\Delta\omega$ .

3. Задати через змінну N кількість гармонік (наприклад, 5) та інтервал обчислення спектра n := -N. N.

4. Обчислити спектр S(n), дійсну A1(n) та уявну B1(n) частини, модуль спектру R1(n), аргумент arg(n). Побудувати відповідні графіки.

5. ОбчисЛИТИ Обернене перетворення Фур'є двома способами  
\n
$$
s1(t) := \sum_{n=-N}^{N} s(n) \cdot \exp(1 \text{ in } \Delta \omega \cdot t) \qquad s2(t) := A1(0) + 2 \cdot \sum_{n=1}^{N} (A1(n) \cdot \cos(n \cdot \Delta \omega \cdot t) + B1(n) \cdot \sin(n \cdot \Delta \omega \cdot t))
$$

6. Побудувати графіки функцій s(t), s1(t), s2(t).

7. Оскільки обчислення скінченого сигналу за формулами рядів Фур'є відновлює періодичний сигнал, то задайте перед графіком значення  $t := 0..30$  для перегляду зміни графіків.

8. На основі отриманих результатів зробити висновок про некоректне задання значення N. Обчислити втрату енергії в спектру в порівнянні з енергією сигналу. Задати значення N таке, щоб втрата енергії становила не більше 0,1% енергії.

Енергія сигналу:

$$
ES := T \left[ (R1(0))^{2} + 2 \cdot \sum_{n=1}^{N} (R1(n))^{2} \right]
$$

 $\overline{\phantom{a}}$  $\frac{1}{2}$ J  $\overline{\phantom{a}}$ 

Енергія сигналу за спектром:

$$
\delta_e = \frac{Es - ES}{F_s}
$$

Es

0

T  $\int_{-8(t)}^{1}$  s(t)<sup>2</sup> dt  $\mathsf{I}$  $=\int_{0}^{\infty} s(t)^{2} dt$ 

Відносна втрата енергії:

# **Через інтеграл Фур'є**

9. Обчислити інтегральне перетворення Фур'є (спектральну щільність)  $S_2(\omega)$ 0 T  $\int_{-8(t)\cdot exp(-1j\omega t) dt}^{1}$  $\mathbf{d} = \int_{\Omega} \mathbf{s}(\mathbf{t}) \cdot \exp(-1\mathbf{j} \cdot \mathbf{\omega} \cdot \mathbf{t}) \, \mathbf{d}$ 

Es

10. Задайте границі спектру (наприклад W = 15) та обчисліть оберенене перетворення Фур'є

 $s2b(t) := -\frac{1}{t}$  $2 \cdot \pi J_{-\mathbf{W}}$  $\int_{-\infty}^{W} S_2(\omega) \cdot \exp(1j\omega \cdot t) d\omega$  $\begin{array}{c} \n\overline{\mathbf{c}} = \frac{1}{2 \cdot \pi} \cdot \int_{\mathbf{W}} S2(\omega) \cdot \exp(1 \mathbf{j} \omega \cdot \mathbf{t}) d\omega\n\end{array}$ 

11. Побудувати графіки функцій s(t), s1(t), s2b(t).

#### **ЛАБОРАТОРНА РОБОТА №3 Тема: Властивості перетворення Фур'є**

#### **1. Лінійність: спектр суми сигналів дорівнює сумі спектрів цих сигналів**   $\alpha f(x) + \beta g(x) \Leftrightarrow a F(\omega) + \beta G(\omega)$

Задати змінну на проміжку t :=-10,-9.99.1(та дві функції  $\frac{s1(t) := \frac{1}{\ln(|t|)}}{s_1(t)}$  $ln($   $|t|$  + 3)  $:=\frac{1}{\sqrt{1-\frac{3}{2}}}$  s2(t) :=  $\frac{3}{\sqrt{1-\frac{3}{2}}}$  $2 + |t$  $:=$ Функцію s3(t) задати як суму цих функцій. Побудувати графіки трьох функцій в одній площині.

Припускаємо, що функції за межами проміжку [-10,10] будуть періодичними. Задамо всі необхідні параметри для обчислення перетворення Фур'є:

$$
T:=2C \hspace{1cm} \Delta\omega:=2\,\frac{\pi}{T} \hspace{1cm} N:=5 \hspace{1cm} n:=-N.. \,N
$$

Побудувати перетворення Фур'є для функцій s1(t), s2(t) i s3(t) – утворити S1(n), S2(n), S3(n):

$$
S1(n) := \frac{1}{T} \cdot \int_{-10}^{10} s1(t) \cdot e^{(-\mathbf{i} \cdot \mathbf{n} \cdot \Delta \omega \cdot \mathbf{t})} dt
$$

На одній площині побудувати графіки модулів спектрів S3(n) та S1(n)+S2(n) та порівняти їх.

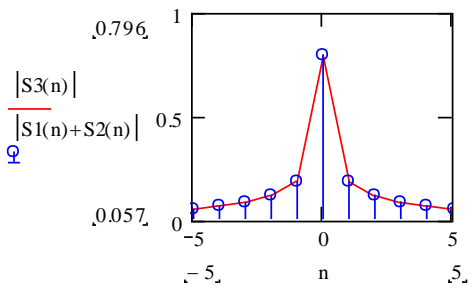

2. **Властивість парності: сигнал, який є парним має тільки дійсний парний спектр (уявна частина подається нульовими значеннями); непарний сигнал має тільки непарний уявний спектр; довільний сигнал подається парною дійсною частиною та непарною уявною спектрами** 

А)Задати парну функцію  $g(t) := e^{-t^4}$ на проміжку  $t := -2, -1.99..2$  та побудувати графік. Задати параметри:  $T := 4$ 

$$
\Delta \omega := 2 \frac{\pi}{T} \qquad N := 5 \qquad n := -N..N
$$

Обчислити перетворення Фур'є:  $G(n) := \frac{1}{n}$  $T$   $J_{-2}$ 2  $g(t) \cdot e^{(-\int i \cdot n \cdot \Delta \omega \cdot t)} dt$  $\int$  $\overline{\phantom{a}}$  $\left(\frac{d}{dt} - \frac{1}{T}\right)$  g(t)  $e^{(-1+\pi t \Delta \omega t)}$ 

Побудувати графіки дійсної та уявної частин.

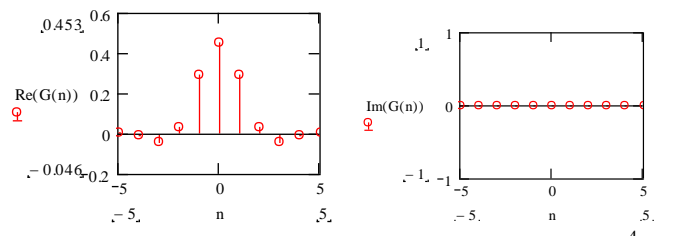

Б) Задати непарну функцію  $h(t) := e^{-(1.5t-1)^4} - e^{-(1.5t+1)^4}$  на проміжку [-2,2], побудувати графік та порахувати перетворення Фур'є:

$$
H(n):=\frac{1}{T}\cdot\int_{-2}^{2}h(t)\cdot e^{(-1\,i\,n\cdot\Delta\omega\cdot t)}\,dt
$$

Побудувати графіки дійсної та уявної частин.

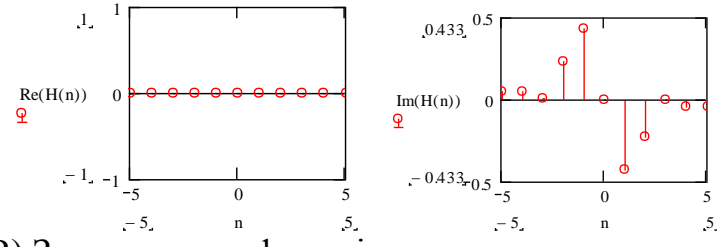

B) Задати третю функцію, як суму двох попередніх  $d(t) := g(t) + h(t)$  та обчислити

$$
D(n) := \frac{1}{T} \cdot \int_{-2}^{2} d(t) \cdot e^{(-1 \mathbf{i} \cdot \mathbf{n} \cdot \Delta \omega \cdot \mathbf{t})} dt
$$

перетворення Фур'є

Дійсна частина функції D(n) повинна дорівнювати дійсній частині парної функції G(n), уявна частина D(n) повинна дорівнювати уявній частині H(n). Побудувати графіки, щоб в цьому переконатись.

.

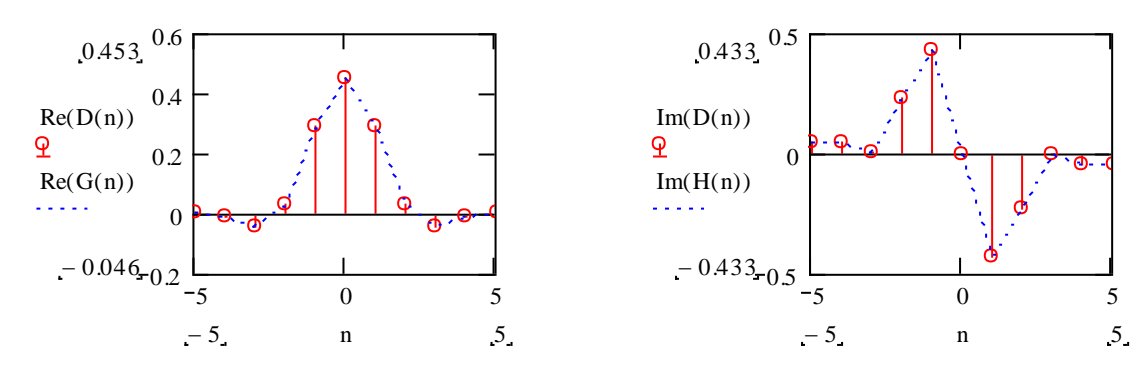

3. **Зміна аргумента функції призводить до оберненої зміни аргумента її фур'є-образа і обернено пропорційна зміні її модуля (чим коротший по своїй довжині сигнал, тим ширший по частоті його спектр)** 

Задати функції на проміжку <sup>t := -2, -1.99. 2</sup> та побудувати графік

$$
f1(t) := e^{-0.25 \cdot t^4}
$$

$$
f2(t) := e^{-0.25 \cdot (5 \cdot t)^4}
$$

Побудувати перетворення Фур'є:

Побудувати спектри даних функцій. F 1(n) 1 T 2 2 f1(t) e t int d F2a(n) 1 T 2 2 f2(t) e t int d F2b(n) 1 T 1 5 2 2 f1(t) e t in 5 t d

#### **Завдання для самостійного виконання**

1. Перевірити справедливість першої властивості для функцій

$$
g(x) = cos^2 x + 1
$$
,  $f(x) = \frac{1}{ln x + sin x}$ , x sig 2 go 10

2. Перевірити справедливість другої властивості для функцій  $r(x) = x^3$ ,  $d(x) = |x|$ , x від -5 до 5

3. Перевірити справедливість третьої властивості для функцій  $p1(x) = cos(x^e + 1), p2(x) = cos((2x)^e + 1), x \text{ si } q \neq 0$ 

#### **ЛАБОРАТОРНА РОБОТА №4 Тема: Властивості перетворення Фур'є. продовження**

# **3. Зміна масштабу функції: Зміна аргументу функції призводить до оберненої зміни аргументу її фур'є-образу і обернено пропорційна зміні її**

**MOJYJ18.** 
$$
f(\alpha x) \Leftrightarrow \frac{1}{\alpha} F(\frac{\omega}{\alpha})
$$

1. Задати змінні  $t := -10.16$ , границі спектру  $W = 5$ , коефіцієнти al :=2, a2 :=5, та  $\omega := -W, -W + 0.1...W$ .

2. Вадати функції та побудувати графіки.

$$
s1(t) := exp[-0.03 (a1 \cdot t)^{2}]
$$
  

$$
s2(t) := exp[-0.03 (a2 \cdot t)^{2}]
$$

3. Обчислити спектральні щільності функцій

$$
S1(\omega) := \int_{-10}^{10} s1(t) e^{-1 \mathbf{i} \cdot \omega \cdot t} dt
$$
  

$$
S2(\omega) := \int_{-10}^{10} s2(t) e^{-1 \mathbf{i} \cdot \omega \cdot t} dt
$$

Згідно зміни масштабу функції скористатись формулою  $\alpha$   $(\alpha)$ ще раз обчислити спектральну щільність функції s2(t)  $S2b(\omega) := \frac{a1}{\sigma}$ a2  $S_1(\omega \frac{a_1}{a_2})$ a2  $\Bigg( \omega \cdot$  $:=\frac{a1}{a2}\cdot S\left(\omega\cdot\frac{a1}{a2}\right)$ 

4. Побудувати графіки  $S1(\omega)$ ,  $|S2(\omega)|$ ,  $|S2b(\omega)|$  для порівняння.

### **4. Теорема запізнення: Запізнення (зміщення) сигналу по аргументу функції на інтервал t<sup>0</sup> приводить до зміни фазочастотної функції спектра на величину**  <sup>0</sup> *t* **без зміни модуля спектру.**

- 1. Задати **t** := -20.20
- 2. Побудувати графіки функцій

 $s3(t) := exp(-0.09t^2)$  $s4(t) := exp[-0.09(t - 5)^2]$ 

> $S3(\omega) := \int_{-20}^{10}$ <sup>20</sup>  $s = \int_{-20}^{20} s3(t) e^{-1 i \omega \cdot t} dt S4(\omega) := \int_{-20}^{20}$  $\overline{20}$  $:=\int_{0}^{2\pi} 84(t) e^{-\int_{0}^{1} 1 \cdot \omega \cdot t} dt$ .

3. Обчислити спектральні щільності

4. Обчислити спектральну щільність другої функцій за теоремою запізнення  $S4b(\omega) := S3(\omega) \cdot e^{-1i\omega \cdot 5}$ 

5. Побудувати графіки модулів спектрів і аргументів для двох функцій та обчислених двома способами для другої функції.

## **5.Перетворення похідної (диференціювання сигналу) відображається у спектральній області простим домноженням спектру сигналу на**  *i* **.**

1. Задати проміжок  $t := -5, -4.99..5$ та функцію  $s(t) := e^{-t^2}$ . Знайти похідну функції  $s1(t)$  $\frac{d}{ds}(t)$  $:=$ 

та присвоїти як функцію s1(t) t d . Побудувати графіки функцій. 2. Обчислити спектральну щільність  $S(\omega)$ ,  $S1(\omega)$ . Обчислити спектральну

щільність для другої функції за правилом диференціювання сигналу.  $S1b(\omega) := 1i\omega \cdot S(\omega)$ .

3. Побудувати та порівняти графіки функцій  $\text{SI}(\omega)$ ,  $\text{SIb}(\omega)$ .

**6.** Перетворення інтегралу ∫ $s(t)dt \Leftrightarrow (1/i\omega)S(\omega)$ 

t

 $\int$ 

1. Задати проміжок t := -5, -4.99.5 та функцію y(t) := exp  $\left[-a\cdot(t-1)^2\right]-\exp[-a\cdot(t-2)^2]$ .

Задати інтеграл функції через функцію y1(t)  $y1(t)$  $\mathbf{0}$  $y(x) dx$  $\mathcal{E} = \int_{\Omega} y(x) dx$ . Побудувати графіки функцій.

2. Обчислити спектральну щільність  $Y(\omega)$ . Обчислити спектральну щільність  $Y1b(\omega) := \frac{Y(\omega)}{Y(\omega)}$  $(i\mathbf{i}\omega)$  $:=$ .

для другої функції за правилом диференціювання сигналу.

3. Побудувати та порівняти графіки функцій  $Y1b(\omega)$ .

#### **ЛАБОРАТОРНА РОБОТА №5 Тема: Дискретизація і інтерполяція сигналів**

# **ДИСКРЕТИЗАЦІЯ**

1. Процес дискретизації:

а) Задати функцію  $v(t) := e^{-5(t-2)^2}$  $\mathcal{L} = e^{-\mathcal{L}(-2)}$ на проміжку t $= 0.001.4$ . Побудувати графік функції.

- b) Задати крок та частоту дискретизації ( $\Delta t := 0.1$   $\frac{F := \frac{1}{\Delta t}}{F}$  $\Delta t$  $:=$ ).
- c) Задайте період на якому розглядається функція. (Т)
- d) Визначити точки дискретизації. Оскільки їх є 0.1  $\frac{4}{\sqrt{1}}$ =40, то задати k := 0..40, та

функцію <sup>s(k)</sup> := v<sup>(k·</sup>Δt). Побудувати графіки функцій, для функції s(k) задати тип лінії points та збільшити її ширину.

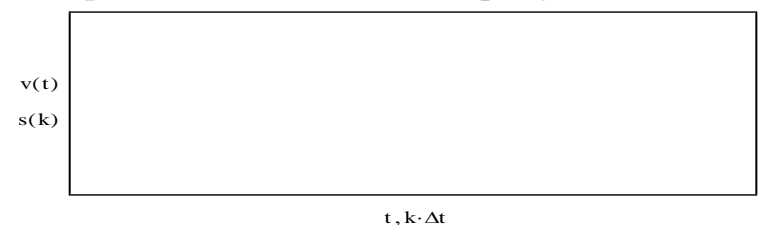

### **Теоретичний аспект дискретизації**:

$$
y_k := s(k) \sum_{k=0}^{40} \delta(i,k)
$$

e) Задати функцію <u>i=0</u> Побудувати графік, задавши тип графіку points.

### **Практичний аспект в MathCad**:

- f) Задати <sup>у<sub>k</sub> := s(k)</sup> Побудувати графік, задавши тип графіку points.
- g) Графіки повинні співпадати.
- 2. Отримавши дискретний сигнал, знайти його спектр.

$$
\Delta \omega := \frac{2 \cdot \pi}{N}
$$

а) Задати <sup>N:=25</sup> та крок спектру b) Знайти інтегральне перетворення Фур'є

$$
S(\omega) := \int_0^{40} s(k) \cdot \exp(-i \cdot \omega \cdot k) dk
$$

Побудувати графік спектру.

#### **ІНТЕРПОЛЯЦІЯ**

 $\omega := -\pi, -\pi + \Delta\omega$ ..  $3\cdot\pi$ 

$$
sinc(t) := \begin{cases} 1 & \text{if } t = 0 \\ z(t) & \text{otherwise} \end{cases}
$$

1. Задати функцію відліків

2. Задати дискретну функцію

 $y :=$ 0 1.17 2.91 6 10.1 7.84  $4.23$ 5.73  $4.32$  $_{0.7}$ ſ  $\mathsf{I}$  $\mathbf{r}$  $\mathbf{r}$  $\mathbf{r}$  $\mathbf{r}$  $\mathbf{r}$  $\mathbf{r}$  $\mathbf{r}$  $\mathbf{r}$  $\mathbf{r}$  $\mathbf{r}$  $\mathsf{I}$  $\setminus$  $\setminus$  $\overline{\phantom{a}}$  $\overline{\phantom{a}}$  $\overline{\phantom{a}}$  $\overline{\phantom{a}}$  $\overline{\phantom{a}}$  $\overline{\phantom{a}}$  $\overline{\phantom{a}}$  $\sqrt{r}$ та параметри  $K := 9$  $k := 0..K$ 

3. Задати аналогову форму за допомогою ряду Котельникова-Шеннона.

$$
ya(t) := \sum_{k=0}^{K} (y_k \text{-} \text{sinc}(t - k))
$$
  

$$
t := 0..9
$$

4. Змінити крок дискретних даних  $\Delta t := 0.3$ ,  $N := \frac{10}{1}$  $\Delta t$  $:=$  $, n := 0..N$ 

$$
yd(n) := \sum_{k=0}^{K} (y_k \cdot sinc(n \cdot \Delta t - k))
$$

5. Побудувати графіки. Для всіх функцій задати тип лінії points та збільшити ширину

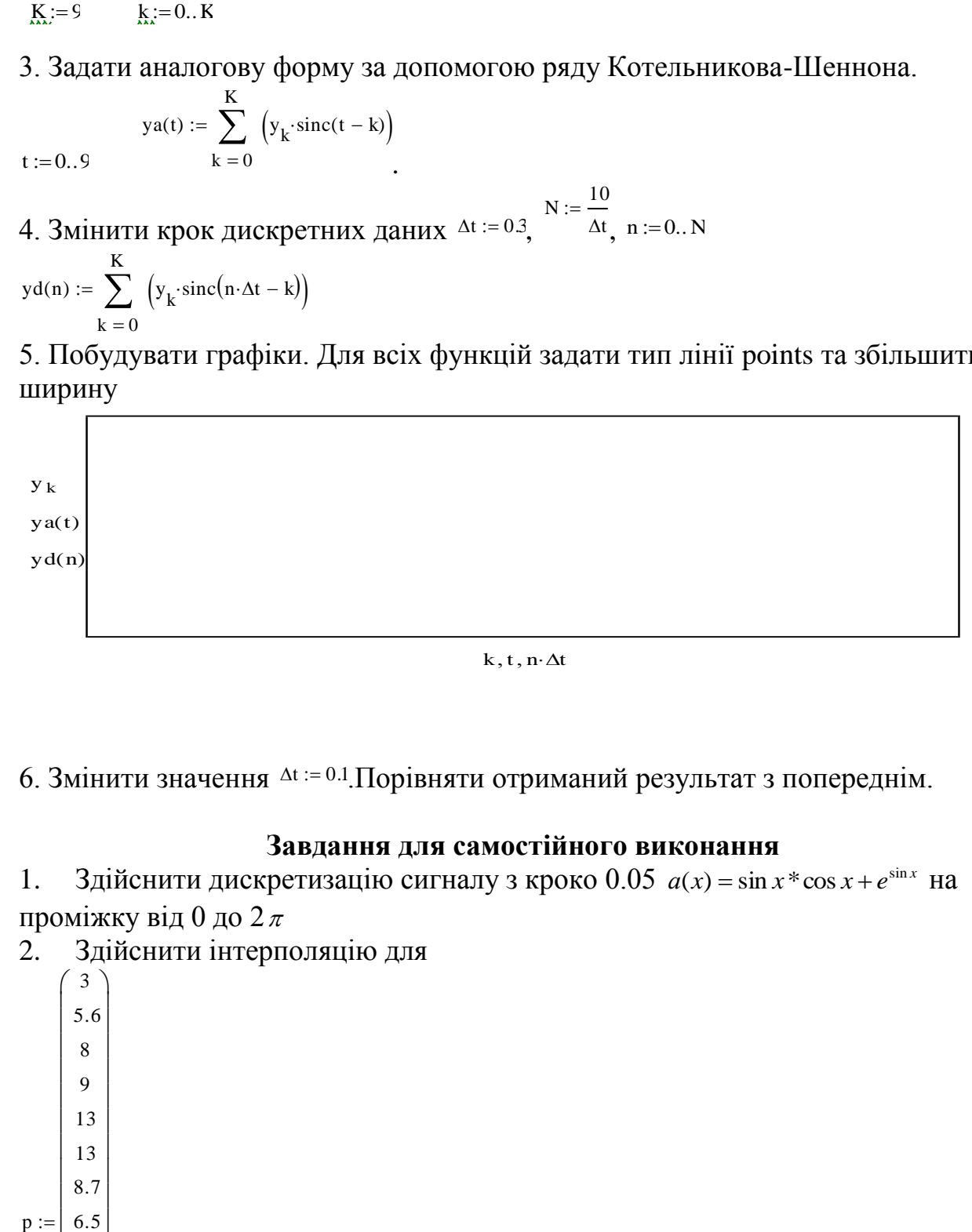

 $k, t, n \Delta t$ 

6. Змінити значення <sup>ді := 0.1</sup>. Порівняти отриманий результат з попереднім.

# **Завдання для самостійного виконання**

1. Здійснити дискретизацію сигналу з кроко 0.05  $a(x) = \sin x * \cos x + e^{\sin x}$  на проміжку від 0 до 2 $\pi$ 

2. Здійснити інтерполяцію для

 $p :=$ 3  $\begin{bmatrix} 5.6 \end{bmatrix}$ 8 9 13 13  $\left. \frac{8.7}{2} \right|$  $6.5$  $4.5$ 6 7.1  $8.3$ 9.2 11  $\left(13\right)$ ſ  $\mathsf{I}$  $\mathbf{r}$  $\mathbf{r}$  $\mathbf{r}$  $\mathbf{r}$  $\mathbf{r}$  $\mathbf{r}$  $\mathbf{r}$  $\mathbf{r}$  $\mathbf{r}$  $\mathbf{r}$  $\mathbf{r}$  $\mathbf{r}$  $\mathbf{r}$  $\mathbf{r}$  $\mathbf{r}$  $\mathbf{r}$  $\mathbf{r}$  $\mathsf{I}$  $\setminus$  $\setminus$  $\overline{\phantom{a}}$  $\overline{\phantom{a}}$  $\overline{\phantom{a}}$  $\overline{\phantom{a}}$  $\overline{\phantom{a}}$  $\overline{\phantom{a}}$  $\overline{\phantom{a}}$  $\overline{\phantom{a}}$  $\overline{\phantom{a}}$  $\overline{\phantom{a}}$  $\cdot$  $\overline{\phantom{a}}$ 

# **ЛАБОРАТОРНА РОБОТА №6**

# **Тема: Дискретне перетворення Фур'є. Швидке перетворення Фур'є**

1. Задати функції з наступними параметрами:

 $T := 200$   $t := 0...$  T  $u1(t) := exp[-5.10^{-8} (t - 100)^4]$  v 1(t) := cos (0.4t)  $g0(t) := u1(t) \cdot v1(t)$  - модель сигналу.

2. Здійснити дискретизацію сигналу: задати крок дискретизації  $\Delta t = 1$ .

Кількість кроків  $K :=$ T  $\Delta t$ .  $k := 0... K$ 

3. Вадати дискретний сигнал  $g_k := g0(k\Delta t)$ . Побудувати графіки функцій g0 i gk. Для gk задати тип лінії points та збільшити ширину.

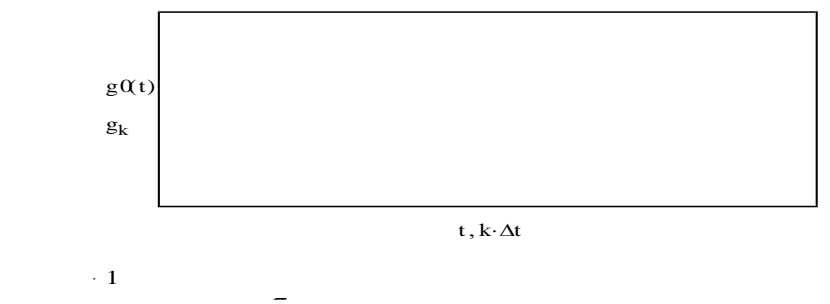

4. 3  
Haŭти спектр дискретного сигналу. N := K + 1, 
$$
\Delta \omega := 2 \frac{\pi}{N}, \quad n := 0..K
$$

$$
Gf_n := \frac{1}{N} \cdot \sum_{k \text{ } = \text{ } 0}^{K} \ \left( g_k \cdot exp\bigl(-i \cdot n \cdot \Delta \omega \cdot k\bigr) \right)
$$

. Побудувати графік спектру.

5. Знайти оберенене дискретне перетворення Фур'є

$$
g1_n := \left[ \sum_{k=0}^{K} \left( Gf_k \cdot exp(i \cdot n \cdot \Delta \omega \cdot k) \right) \right]
$$

6. Побудувати графіки функцій g1, g. Вони повинні співпадати.

#### **Швидке перетворення Фур'є.**

Скористатись вбудованими функціями MathCad для знаходження швидкого перетворення Фур'є та оберненого.

- 1. Задати команду для швидкого перетворення Фур'є: Gf2 := CFFT(g)
- 2. Побудувати графіки функцій Gf i Gf2, вони повинні співпадати.

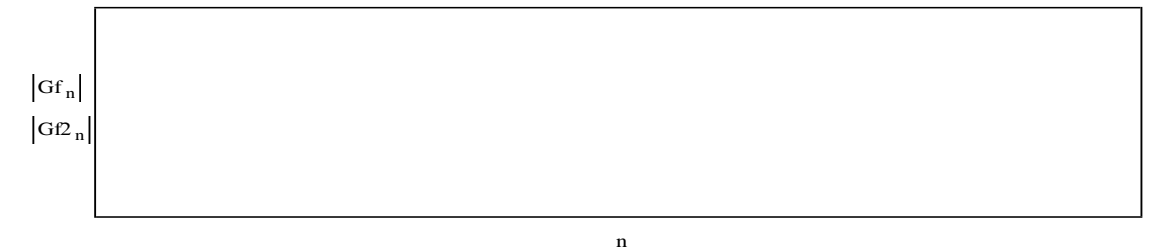

3. Знайти оберенене перетворення <sup>g2</sup> := ICFFTGE2 та побудувати графіки для порівняння.

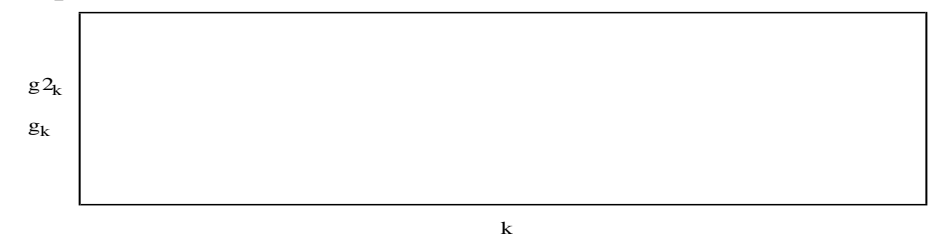

#### **Інтерполяційний ряд Котельникова –Шеннона**

1. Задати функцію відліків (інтегральний синус)

$$
\text{sinc}(t) := \begin{vmatrix} 1 & \text{if } t = 0 \\ \frac{\sin(\pi \cdot t)}{\pi \cdot t} & \text{otherwise} \end{vmatrix}
$$

- 2. Побудувати графік функції на проміжку x := -10, -9.9.10.
- 3. Здійснити інтерполяцію функції g рядом Котельникова-Шеннона

$$
ya(t):=\sum_{k\,=\,0}^K\,\left(g_k\!\cdot\!sinc(t-k)\right)
$$

4. Побудувати графіки функцій. Для всіх функцій задати тип лінії points та збільшити ширину

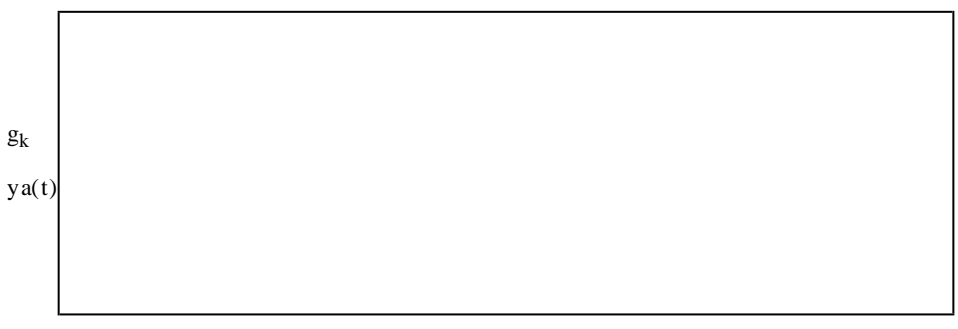

 $k, t$ 

#### **Дискретне перетворення Фур'є**

1. Знайти дискретне перетворення Фур'є для дискретної функції з наступними параметрами

t := 0..2C  
\n
$$
T = 2C
$$
\n
$$
S_{\lambda} = 0
$$
\n
$$
S_{\lambda} = 1C
$$
\n
$$
T = 2C
$$
\n
$$
S_{\lambda} = 1C
$$
\n
$$
S_{\lambda} = \sin(0.7a)
$$

2. Побудувати графік. Задати тип points.

$$
\begin{aligned}\n\mathcal{A}\Pi\Phi: \lim_{\Delta\omega} &= 2\frac{\pi}{T} \qquad \lim_{\omega \to 5} &= -5, -5 + \frac{\pi}{T} \cdot .5 \\
\mathcal{S}(\omega) &:= \frac{1}{T} \cdot \sum_{t=0}^{N-1} \left(s_t \cdot e^{-i \cdot \omega \cdot t}\right)\n\end{aligned}
$$

3. Побудувати графік спектру.

Задати функцію відліків  $sinc(t) := |1 \text{ if } t = 0$  $|z(t)$  otherwise Задати дискретну функцію  $\begin{pmatrix} 0 \end{pmatrix}$ 

$$
y := \begin{pmatrix} 1.17 \\ 2.91 \\ 6 \\ 10.1 \\ 7.84 \\ 4.23 \\ 5.73 \\ 4.32 \\ 0.7 \end{pmatrix}
$$
  
ra **mapamerpu**  
K := 9, k := 0..K

Задати аналогову форму за допомогою ряду Котельникова-Шеннона.

 $t := 0.9$ ya(t) 0 K k  $\sum (y_k \text{ sinc}(t - k))$  $=$  $:=$ 

Змінити крок дискретних даних <sup>∆t := 0.3</sup>,  $N := \frac{10}{1}$  $\Delta t$  $:=$  $, n := 0..N$ 

.

$$
yd(n) := \sum_{k=0}^{K} (y_k \cdot sinc(n \cdot \Delta t - k))
$$

Побудувати графіки.

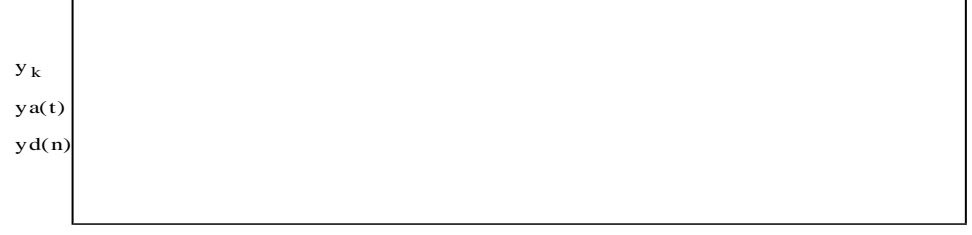

 $k, t, n \Delta t$ 

Для всіх функцій задати тип лінії points та збільшити ширину

Змінити значення <sup>ді: = 0.1</sup>. порівняти отриманий результат з попереднім.

#### **ЛАБОРАТОРНА РОБОТА №7 Тема: Енергія сигналів. Згортка**

### **Енергія сигналів**

1. Задати сигнали з наступними параметрами

 $u_t := exp[-0.05(|t - 130|)]$  $v_t := 1.2 \exp(-0.05 |t - 198|)$  $z_t := u_t + v_t$ 2. Побудувати графіки функцій в одній площині. 3. Обчислити енергію спектрів u, v i z (Eu, Ev, Ez) Eu 0 T t  $\sum (u_t)^2$ = = 4. Обчислити скалярний добуток сигналів u, v і енергію взаємодії сигналів u, v Пuv 0 T t  $\sum (u_t \cdot v_t)$ = =  $Euv = 2 \cdot \Pi uv$ 5. Обчислити енергію сигналу z через енергії сигналів u, v  $Ez1 = Eu + Ev + Eu$ 6. Обчислити кут між сигналами u, v  $\varphi = \text{acos} \begin{pmatrix} \text{Inv} \ \text{Inv} \end{pmatrix}$ ſ  $\setminus$  $T := 350$  t := 0.. T

7. Обчислити і побудувати спектри сигналів u, v i z через швидке перетворення Фур'є (CFFT)

# **Згортка функцій**

L J

=

Eu∙√Ev

 $\overline{\phantom{a}}$ J

- 1. Задати наступні параметри  $T := 40$   $t_0 := 2.5$   $N := 40$   $t := -2.7$ 2. Задати функції s(t) i x(t) **Функція 1:**  $s(t) := 0.3 \exp \left( \frac{(t - 15)^2}{2} \right)$ 8  $\mathbf{r}$  $\mathsf{I}$ L  $\cdot$  $\cdot \rceil$  $:= 0.3 \exp \left[\frac{(1.10)}{-8}\right]$ g(t) := if (t) < 0, 0, exp  $\frac{-t}{t}$ tc ſ L  $\setminus$  $\backslash$  $\mathbf{I}$ )  $(t) < 0, 0,$ Þ L ıl II  $\overline{\phantom{a}}$  $:=$ a 0 N  $g(t)$  dt  $\int$  $\mathbf{g}(t)$  g(t) d **Функція 2:**  $x(t) = \frac{g(t)}{2}$ a  $:=$
- 3. Побудувати графіки функцій s(t) i x(t)

4. Обчислити згортку функцій s(t) i x(t)

y1(t) 0 N  $x(\tau) \cdot s(t - \tau) d\tau$  $\int$  $\mathbf{X} = \int_{0}^{\infty} \mathbf{X}(\tau) \cdot \mathbf{s}(t-\tau) d\tau$  y2(t) 0 N  $s(\tau) \cdot x(t - \tau) d\tau$  $\int$  $\mathsf{d} := \int_{\Omega} \mathbf{s}(\tau) \cdot \mathbf{x}(\mathsf{t}-\tau) \, \mathsf{d}$ 

5. Побудувати графіки функцій у1 і у2. Вони повинні співпадати.

#### **Дискретна (лінійна) згортка**

1. Задати дискретний сигнал

$$
0.2e^{-0.017(k-40)^2}
$$

 $K := 8C$   $k := 0..K$   $s_k := 0.2e$ 2. Задати наступний оператор, з ним буде здійснюватись згортка.

 $N := 2C$   $n := 0..N$  $x_n := e^{-0.2 \cdot n}$ 

3. Побудувати графік оператора

#### 4. Обчислити **односторонній (каузальний) оператор**

$$
\Sigma h1 := \sum_{n} x_{n} \qquad h1_{n} := \frac{x_{n}}{\Sigma h1}
$$

a. Здійснити нормування оператора n

$$
y1_k:=\sum_{n\,=\,0}^N\,\left(h1_n\!\cdot\!if\!\left(k-n<0,s_0,s_{k-n}\right)\right)
$$

- b. Обчислити згортку
- c. Побудувати графік  $s_k$ , у1<sub>к</sub>

d. Обчислити <sup>n</sup>, 
$$
\sum_{k} h l_{n} \sum_{k} y l_{k}
$$

5. Обчислити **двосторонній (симетричний) оператор**

$$
\Sigma h2 := x_0 + 2 \sum_{n=1}^{\infty} \frac{x_n}{n}, \quad h2_n := \frac{\frac{x_n}{h}}{\Sigma h2}
$$

N

x n

a. Здійснити нормування операторa  
\n
$$
y_2_k := h_0 s_k + \sum_{n=1}^{N} [h_2_n (if(k - n < 0, s_0, s_{k-n}) + if(k + n > K, s_k, s_{k+n})]]
$$
  
\nb. Обчислити згортkv

- b. Обчислити згортку
- c. Побудувати графік  $s_k$ , *y*2  $k$ <sup>*,*</sup>  $y \angle k$

$$
h2_0 + 2 \cdot \sum_{n=1}^{N} h2_n
$$
  $\sum_{k} y2_k$ 

d. Обчислити 1 n = , k . Порівняти з попередніми отриманими  $\sum h1$ <sub>n</sub> , k  $\sum y1_k$ 

j

 $\binom{h0}{j}$ 

e j  $\Sigma$ a  $:=$ 

значеннями<sup>n</sup>

- **Циклічна згортка**
- 1. Задати сигнал К:=5(, k:=0..K,  $u_k := \exp[-0.06(k-10)^2] + \exp[-6.10^{-8} (k-35)^8]$ 2. Задати оператор м:=18, j:=0..м,  $e_j := \exp[-0.01(j-8)^2]$ 
	- $\Sigma$ a  $:=\sum e_j$
- 3. Здійснити нормування оператора
- 4. Обчислити згортку
- а. Під коректувати оператор <sup>h</sup>k<sup>:= 0</sup>, h<sub>j</sub>:= h<sup>0</sup>j
- b. Обчислити спектри U, H :  $h_j := h0_j$
- c. Обчислити згортку в частотній області Z = (UH)
- d. Побудувати графіки спектрів

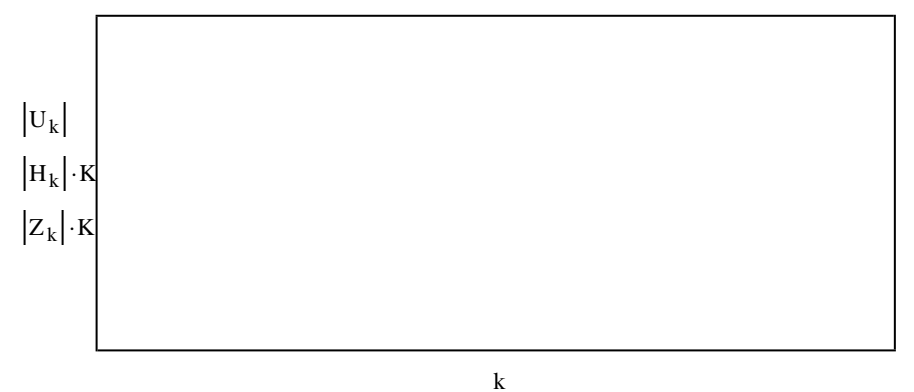

#### **ЛАБОРАТОРНА РОБОТА №8 Тема:Кореляційний аналіз**

 $\longrightarrow$ 

 $:=$ 

#### **Автокореляційні функції (АКФ) сигналів**

- 1. Задати сигнали з наступними параметрами
- ${\sf K}$  = 1000<sub>,</sub> k = 0.. K<sub>,</sub> <mark>a = 0.08{</mark>, t = 0,0.001.. 2·a<sub>,</sub>  $\Delta t$  :=  $0.001$

 $u(t) = e^{-4 \cdot 10^{14} \cdot (|t-a|)^{12}}$  $= e^{-4.10^{4.1} (t-a)^{12}}$  s(t) =  $\sqrt{2} \cdot \sin(110 \pi \cdot t) \cdot u(t)$ 

- 2. Задати сигнал  $z(t)$  як суму двох попередніх  $z(t) = s(t) + u(t)$
- 3. Здійснити дискретизацію сигналів z(t), s(t) i u(t)

 $ud_k = u(k \Delta t)$  sd<sub>k</sub> = s(k $\Delta t$ ) zd<sub>k</sub> = z(k $\Delta t$ )

- 4. Побудувати графіки функцій
- 5. Обчислити енергію сигналів

$$
Eu = \int_0^{2 \cdot a} u(t)^2 dt \qquad \qquad Es = \int_0^{2 \cdot a} s(t)^2 dt \qquad \qquad Ez = \int_0^{2 \cdot a} z(t)^2 dt
$$

6. Обчислити автокореляційні функції сигналів в неперервному варіанті  $\tau = 0$ ,  $\Delta t$  ... 2.a

$$
Bu(\tau) = \int_0^{2\cdot a} u(t) \cdot u(t + \tau) dt
$$
\n
$$
Bs(\tau) = \int_0^{2\cdot a} s(t) \cdot s(t + \tau) dt
$$
\n
$$
Bz(\tau) = \int_0^{2\cdot a} z(t) \cdot z(t + \tau) dt
$$

- 7. Обчислити Bu(0), Bs(0), Bz(0) та порівняти з Eu, Es, Ez.
- 8. Побудувати графік функцій

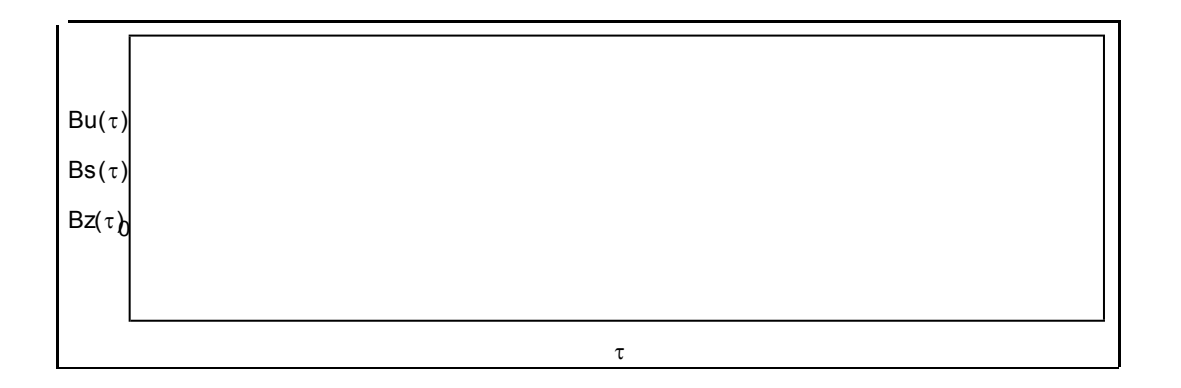

9. Обчислити АКФ сигналів ud, sd, zd у дискретному варіанті.

n = 0..
$$
\frac{2 \cdot a}{\Delta t}
$$
  
\n10.  $\Pi 0 \overline{0} y \overline{A} y \overline{B} a \overline{B} a h$   
\n11.  $\Pi 0 \overline{0} y \overline{A} y \overline{B} a \overline{B} a h$   
\n $\overline{B} a h$   
\n $\overline{B} a h$   
\n $\overline{B} a h$   
\n $\overline{B} a h$   
\n $\overline{B} a h$   
\n $\overline{B} a h$   
\n $\overline{B} a h$   
\n $\overline{B} a h$   
\n $\overline{B} a h$   
\n $\overline{B} a h$   
\n $\overline{B} a h$   
\n $\overline{B} a h$   
\n $\overline{B} a h$   
\n $\overline{B} a h$   
\n $\overline{B} a h$   
\n $\overline{B} a h$ 

**Вичесли спектров сигналов сигналов сигналов сигналов сигналов сигналов сигналов сигналов сигналов сигналов си**гналов сигнало в постанте. В постания в попередніми, обчисливши  $Bud_0$ ,  $Bsd_0$ ,  $Bzd_0$ 

# **Взаємна кореляційна функція (ВКФ) сигналів**

1. Обчислити скалярний добуток сигналів **'ud, sd', 'ud, zd' і 'sd, zd'.**

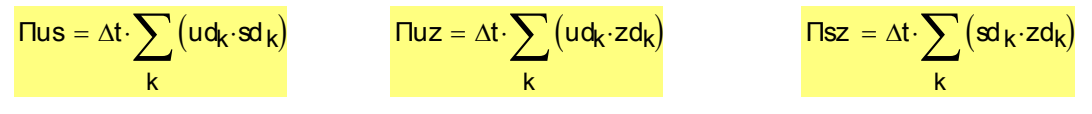

і т.д.

2. Обчислити ВКФ в дискретному вигляді

$$
Bus_n = \frac{K \cdot \Delta t}{K + 1 - n} \cdot \sum_{k=0}^{K-n} (u d_k \cdot sd_{k+n})
$$

- 3. Перевірити отримані значення з попередніми, обчисливши  $Bus_0, Buz_0, Bsz_0$ .
- 4. Побудувати графік

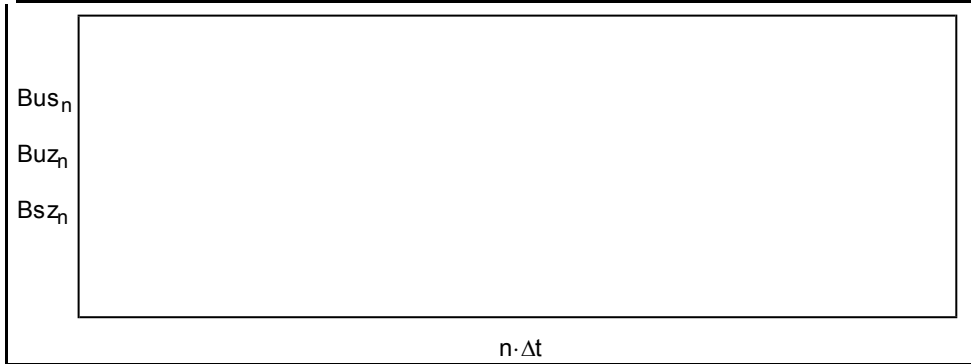